## SAGIV\_CD24\_TARGETS\_UP

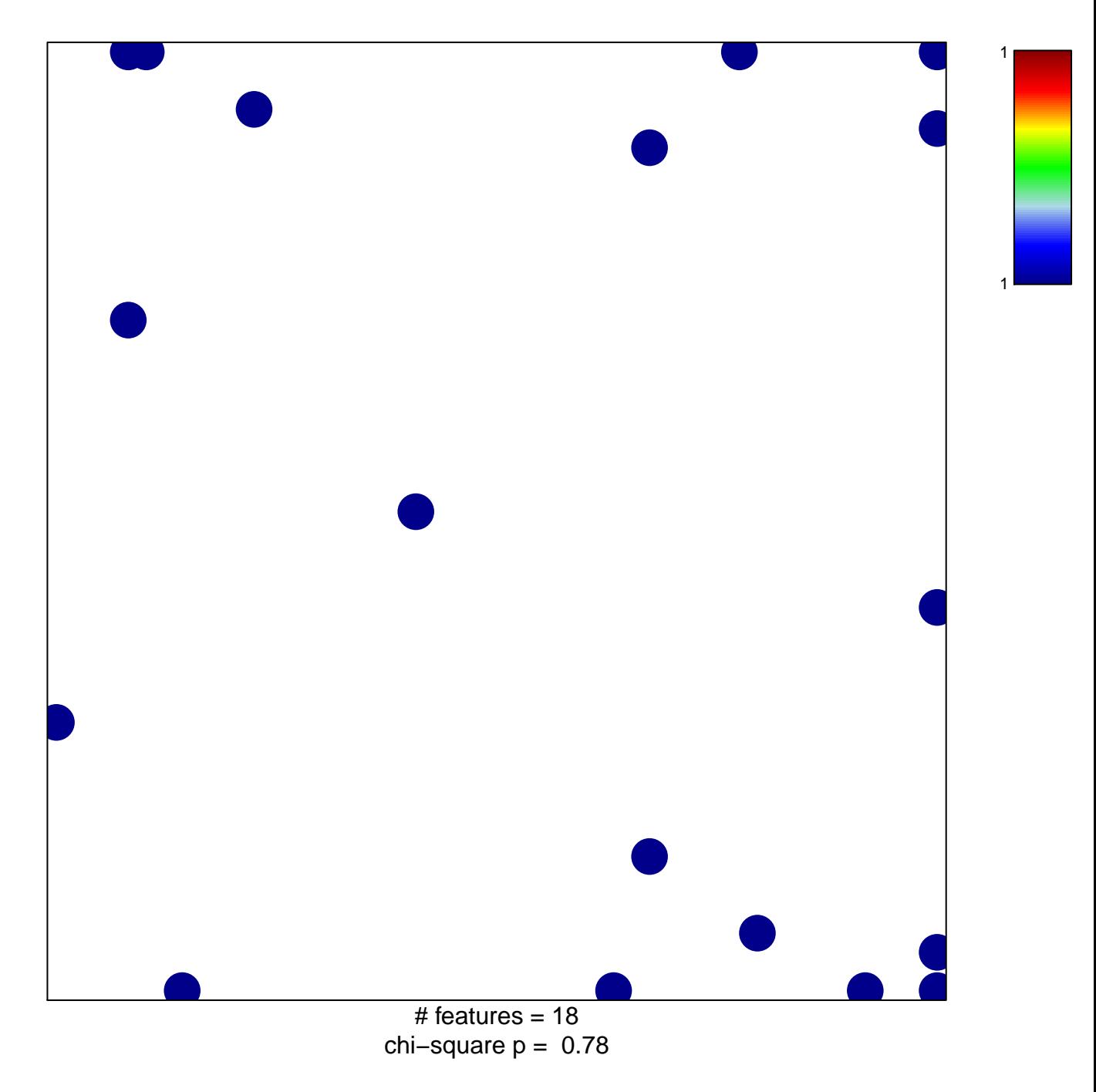

## **SAGIV\_CD24\_TARGETS\_UP**

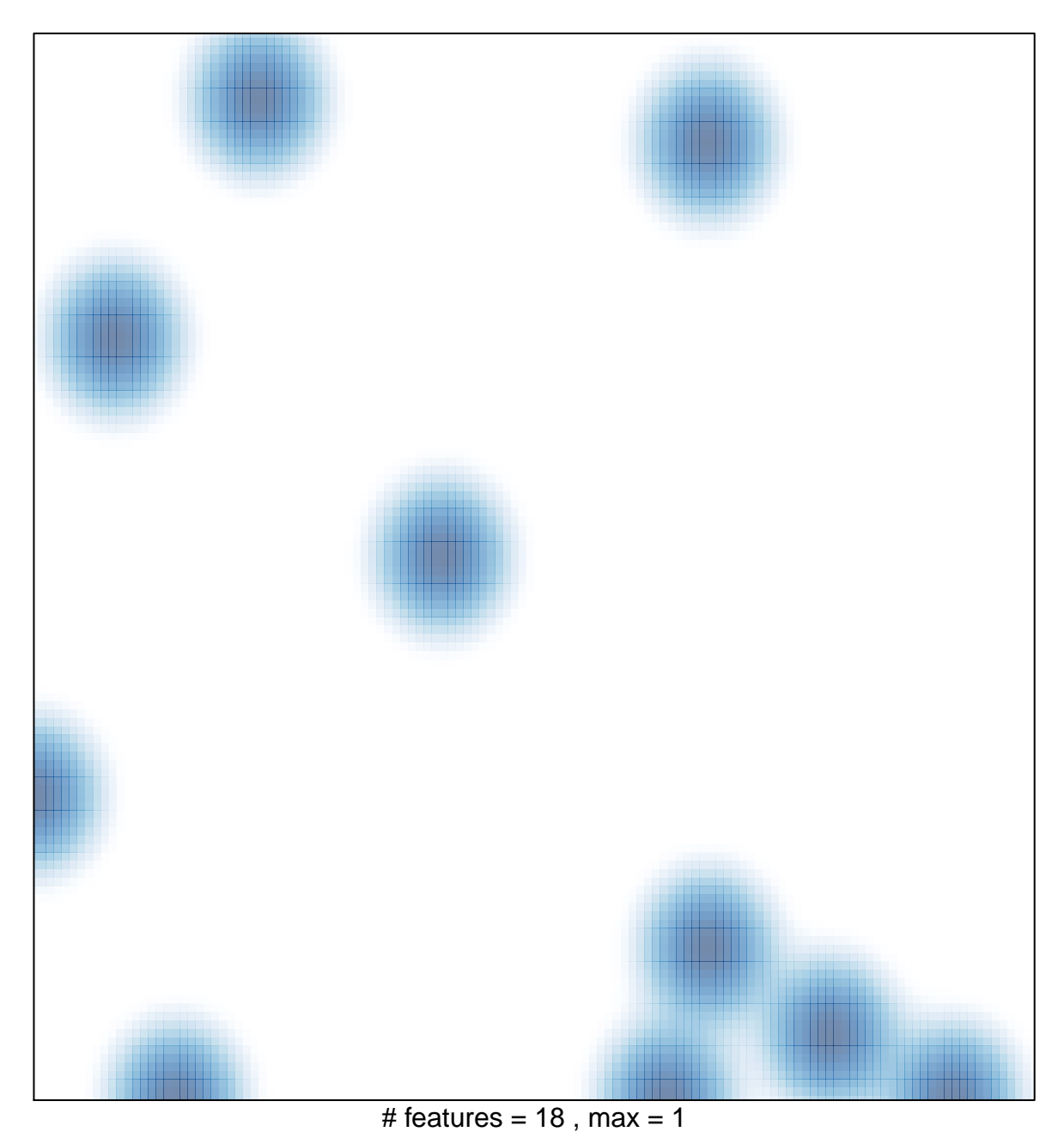